# Marco FDT

# PACTware 4.1

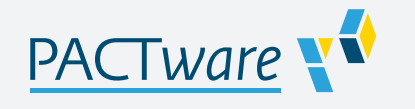

- **Plataforma host de DTM universal**
- Para todos los DTM de Pepperl+Fuchs
- Tecnología FDT/DTM homologada
- **Gratis**
- **Posibilidad de descarga por Internet**

Marco FDT

## **Función**

PACTware<sup>™</sup> es una herramienta de configuración de software independiente del fabricante y del bus de campo con interfaz FDT (Field Device Tool).

Basado en la tecnología FDT, este software permite la instalación de administradores de tipos de dispositivos (DTM o Device Type Managers) para la puesta en marcha, la configuración y la asignación de parámetros independientemente del sistema de control de procesos. Los DTM de comunicación están disponibles para aplicaciones de sistemas K, E, y H, soluciones de interfaz HART, control de nivel, corrosión, E/S remotas y bus de campo.

Para obtener más información, consulte www.pepperl-fuchs.com.

### **Datos técnicos Interfaz** Conexión Adaptador K-ADP-USB con interfaz USB (para el sistema K) **Software** Requisitos del hardware PACTware necesita 50 MB de espacio en el disco duro y al menos 40 MB de memoria central. Según la complejidad del proyecto y los DTM utilizados, el requisito de memoria central puede ser bastante mayor. Requisitos del software en este especuta en sistemas operativos Windows XP/Vista/7. El software Microsoft .NET Framework 2.0 debe estar instalado. Para imprimir y obtener ayuda en línea, se requiere MS Internet Explorer 4.0 o superior. Idiomas Se puede seleccionar entre alemán, inglés, francés, español y ruso Licencias PACTware no necesita licencia. Consulte las condiciones de licencia de los DTM en las hojas de datos de los DTM correspondientes. Instalación En Windows XP/Vista/Windows 7 se necesitan derechos de administrador. **Configuración** Representación de la configuración del sistema Representación gráfica de todos los administradores de tipos de comunicaciones y dispositivos en estructura de árbol. En caso de funcionamiento en línea, se utiliza un código de color para la identificación de unidades defectuosas y funcionamiento simulado. Se pueden abrir varias ventanas a la vez. Por tanto, es posible ver los parámetros establecidos del dispositivo, monitorizar el valor de medición y visualizar el diagnóstico del dispositivo a la vez. Planificación de sistemas, procesamiento de aplicaciones Generación de una configuración mediante un menú gráfico de procesamiento de aplicaciones. Edición de proyectos disponibles. Marcas del interruptor de selección para cada canal. Configuración sin conexión, almacenamiento de los datos del proyecto en el disco duro. Comparación automática del plan de proyecto con el sistema real disponible al establecer conexiones en el dispositivo y en los niveles de parámetros. Productos asociados Todos in Todos los DTM disponibles para dispositivos de sistemas H, K y E de Pepperl+Fuchs, multiplexadores HART, sistemas de E/S remotas, dispositivos FieldConnex, dispositivos WirelessHART y productos de nivel de llenado de Pepperl+Fuchs.

Consulte "Notas generales sobre la información de los productos de Pepperl+Fuchs".

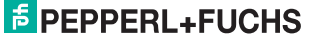

# **Accesorios Microsoft .NET** Software de conexión  $\mathbb{Q}$

Consulte "Notas generales sobre la información de los productos de Pepperl+Fuchs".